## build it ∙ run it ∙ design it ∙ build it ∙ run it ∙ design it ∙ build it ∙ run it ∙ design it ∙ build it ∙ run it ∙ design it ∙ build it run it ∙ design it ∙ build it ∙ run it ∙ design it ∙ build it ∙ run it ∙ design it ∙ build it ∙ run it ∙ design it ∙ build it ∙ run it design it ●iliNGHT • design it ●ild it ●il ↑DOT NU DAYit ∙ design it ∙ build it ∙ run it ∙ design it build it ∙ run it ∙ design it ∙ build it ∙ run it ∙ design it ∙ build it ∙ run it ∙ design it ∙ build it ∙ run it ∙ design it ∙ build it 3rdRail™ and TurboRuby®

design it ∙ build it ∙ run it ∙ design it ∙ build it ∙ run it ∙ design it ∙ build it ∙ run it ∙ design it ∙ build it ∙ run it ∙ design it

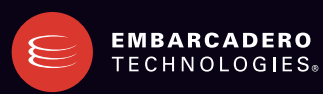

run it ∙ design it ∙ build it ∙ run it ∙ design it ∙ build it ∙ run it ∙ design it ∙ build it ∙ run it ∙ design it ∙ build it ∙ run it

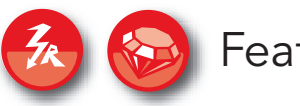

F E AT U R E S

## Feature Matrix

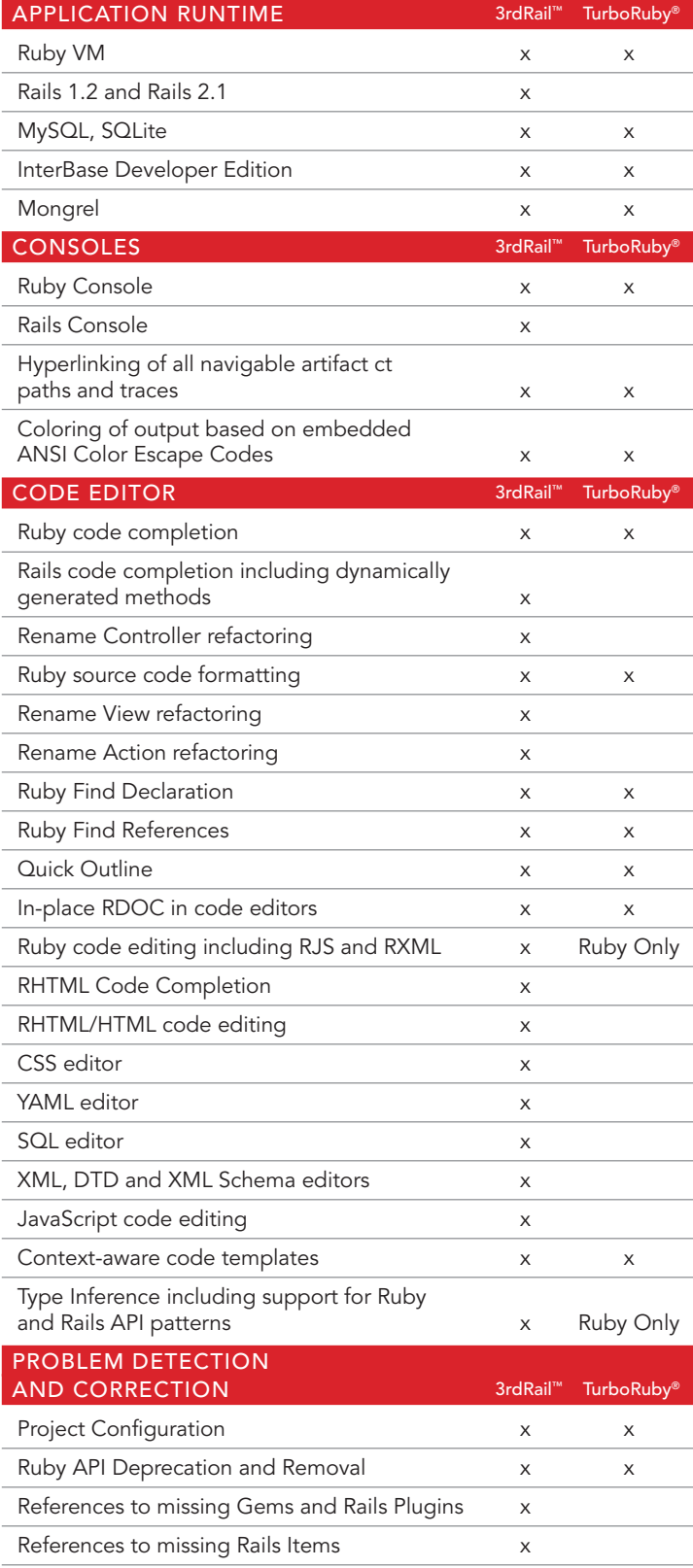

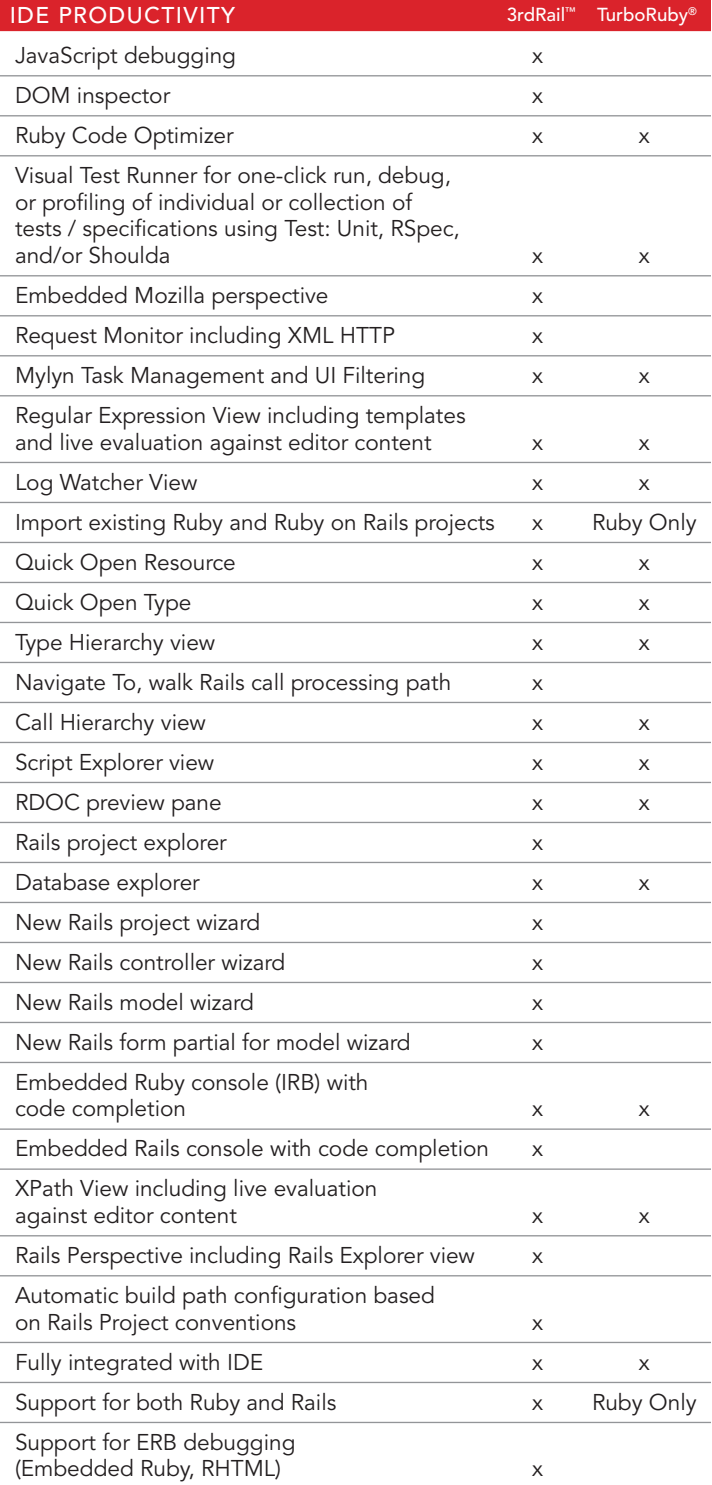

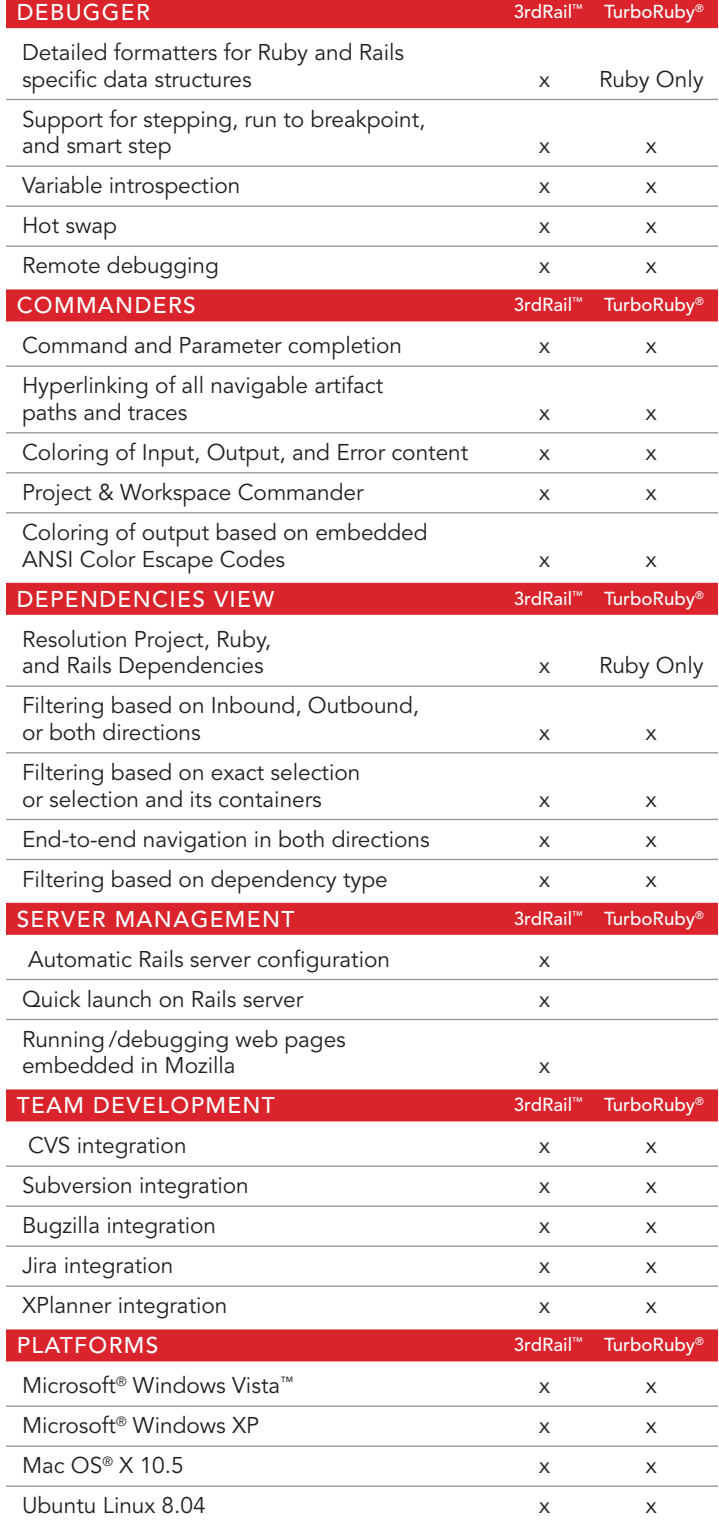

Download a Free Trial at **www.embarcadero.com** 

Corporate Headquarters | Embarcadero Technologies | 100 California Street, 12th Floor | San Francisco, CA 94111 | www.embarcadero.com | sales@embarcadero.com

© 2009 Embarcadero Technologies, Inc. Embarcadero, the Embarcadero Technologies logos, and all other Embarcadero Technologies product or service names are trademarks or registered trademarks of Embarcadero Technologies, In